Nefele Project - https://nefele.dev/wiki/

## **nfl\_CharToArray**

nfl CharToArray( cText ) --> aArray

Convierte un Array a cadena para que se pueda asignar como valor de una cookie.

## **Parámetros**

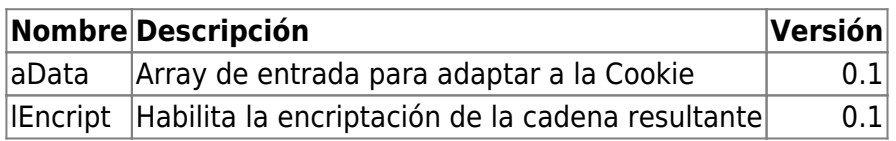

## **nfl\_CookieToArray**

nfl\_CookieToArray( cData) --> aData

Convierte un cadena creada con nfl\_ArrayToCookie a un Array.

## **Parámetros**

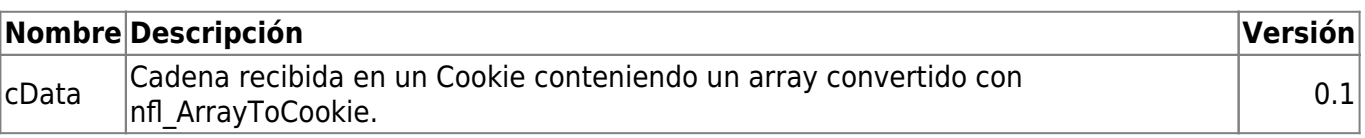

From: <https://nefele.dev/wiki/>- **Nefele Project**

Permanent link: **[https://nefele.dev/wiki/funciones/nfl\\_char2array?rev=1605903173](https://nefele.dev/wiki/funciones/nfl_char2array?rev=1605903173)**

Last update: **20/11/2020 20:12**

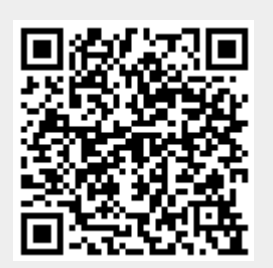